**Arc Touch Mouse Surface Edition Settings For Windows 8 Взломанная версия Скачать бесплатно без регистрации**

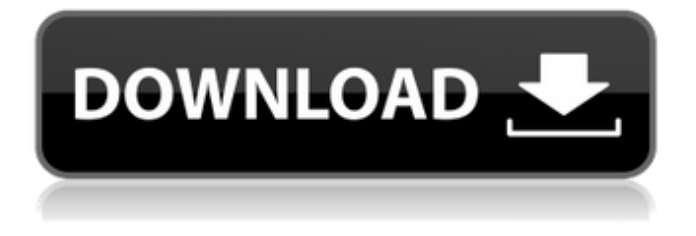

# **Arc Touch Mouse Surface Edition Settings For Windows 8 License Key**

Поддержка Windows 8 Регулировка подсветки Настройка поведения сенсорных клавиш Настройка поведения командной клавиши Настройка коврика для мыши Внешний вид сенсорных клавиш на экране Сброс начального экрана Функции Arc Touch Mouse Surface Edition для Windows 8: Простой в использовании интерфейс Надежное программное обеспечение без необходимости подключения к Интернету Поддержка самых популярных брендов сенсорной панели Возможность создать новую конфигурацию и применить ее к каждому новому устройству Утилита будет: Отображение названия вашего устройства и производителя Отображение названия производителя и номера модели устройства Отображение марки и модели сенсорной панели Отображение серийного номера производителя и номера модели Отображает историю продукта Детализация текущих параметров сенсорной панели Изменить марку и модель коврика для мыши Изменить текущие настройки кнопок Программа будет: Определите производителя и номер модели устройства Замените производителя и номер модели серийным номером. Показать историю продукта Определите текущую марку, модель и тип сенсорной панели Изменение марки и типа сенсорной панели Изменить заводской серийный номер и номер модели Показать текущие параметры сенсорной панели Изменить текущие настройки кнопок Изменить марку и модель коврика для мыши Сброс сенсорной панели сенсорной панели Определите поведение функции «Нажмите, чтобы щелкнуть». Сбросить положение коврика для мыши Изменить диапазон коврика для мыши Замените содержимое пакета своим собственным содержимым. Лучший и безопасный способ удалить Trojan.VeuQwa с вашего ПК: Существует очень простой способ удалить Trojan.VeuQwa с вашего ПК — использовать профессиональный сканер. В этом руководстве мы покажем вам, как удалить Trojan.VeuQwa с ПК, использующего Windows XP, Vista, 7 или 8, а также методы сканирования вредоносных программ для Windows XP, Vista, 7 или 8. Эти игры для Windows 8 не только замечательны, но и бесплатны. Это заставляет пользователя Windows задаться вопросом, тратит ли Microsoft все деньги, которые они могли бы сделать со своей новой ОС, на то, чтобы убедиться, что все возможности Windows бесплатны? Тот факт, что программное обеспечение не только бесплатное, но и то, что вы можете загрузить его из магазина Microsoft, с

# **Arc Touch Mouse Surface Edition Settings For Windows 8 Crack + License Key Full Download For Windows [2022-Latest]**

- Настройки для Arc Touch Mouse Surface Edition - Настройте параметры сенсорной полосы устройства следующими способами: - Одно касание - Два касания - Отдельные приложения - Характеристики текста в поле ввода - Цвет текста - Фоновый цвет - Цвет границы - Толщина границы - Размер шрифта - Используйте мышь - Нажмите - Динамический контроль чувствительности стилуса по степени допуска (0,1, 0,2, 0,3) - Гладкая или минимальная - Задержка между 2 степенями допуска (1, 2, 3) - Тип шрифта - Цвет шрифта - Расстояние между кнопками (0, 1, 2, 3, 4, 5) - Лево право - Верх-низ - Выравнивание - Коробка с палитрой - Переключение окна палитры - Щепотка (размер) -

Динамический контроль чувствительности стилуса по расстоянию (1 см, 2 см, 3 см, 4 см, 5 см) - Коэффициент увеличения (1, 2, 5, 10) - Инвертировано (выберите состояние, при котором панель палитры рисует на поверхности) - Воспроизведение эффекта слева или справа - Минимум (минимум) и максимум - Центр на экране - Выберите расположение окна палитры - Тип поддона (плоский, изогнутый) - Пролистайте палитру (по горизонтали, вертикали, диагонали) - Скрыть палитру (никогда не показывать окно палитры) - Отступы (вертикальные, горизонтальные) - Используйте мышь (без управления) - Возможность поделиться в социальных сетях (например, Facebook) - Экспорт настроек - Импорт настроек - Оригинальные настройки Импорт - Экспорт настроек - Оригинальные настройки Импорт - Экспорт настроек - Оригинальные настройки Импорт - Экспорт настроек - Оригинальные настройки Импорт - Экспорт настроек - Оригинальные настройки Импорт - Экспорт настроек - Оригинальные настройки Импорт - Импорт настроек - Оригинальные настройки Импорт - Импорт настроек - Оригинальные настройки Импорт - Импорт настроек - Оригинальные настройки Импорт - Импорт настроек - Оригинальные настройки Импорт - Импорт настроек - Оригинальные настройки Импорт - Импорт настроек - Оригинальные настройки Импорт - Импорт настроек - Оригинальные настройки Импорт - Импорт настроек - Оригинальные настройки Импорт - Импорт настроек - Оригинальные настройки Импорт - Импорт настроек - Оригинальные настройки Импорт - Импорт настроек - Оригинальные настройки Импорт - Импорт настроек - Оригинальные настройки Импорт 1709e42c4c

# **Arc Touch Mouse Surface Edition Settings For Windows 8 Crack+**

Arc Touch Mouse Surface Edition Settings для Windows 8 — надежная утилита, предназначенная для владельцев устройств Arc Touch Mouse. Эти устройства производятся Microsoft специально для поверхностных планшетов и отличаются особой изогнутой конструкцией. Настройки Arc Touch Mouse Surface Edition для Windows 8 позволяют настраивать параметры сенсорной полосы устройства, чтобы сделать работу с ней более удобной. Настройки Arc Touch Mouse Surface Edition для Windows 8 позволяют настраивать параметры сенсорной полосы устройства, чтобы сделать работу с ней более удобной. Настройки Arc Touch Mouse Surface Edition для Windows 8 Arc Touch Mouse Surface Edition Settings для Windows 8 — надежная утилита, предназначенная для владельцев устройств Arc Touch Mouse. Эти устройства производятся Microsoft специально для поверхностных планшетов и отличаются особой изогнутой конструкцией. Настройки Arc Touch Mouse Surface Edition для Windows 8 позволяют настраивать параметры сенсорной полосы устройства, чтобы сделать работу с ней более удобной. Arc Touch Mouse Surface Edition Settings для Windows 8 — надежная утилита, предназначенная для владельцев устройств Arc Touch Mouse. Эти устройства производятся Microsoft специально для поверхностных планшетов и отличаются особой изогнутой конструкцией. Настройки Arc Touch Mouse Surface Edition для Windows 8 позволяют настраивать параметры сенсорной полосы устройства, чтобы сделать работу с ней более удобной. Arc Touch Mouse Surface Edition Settings для Windows 8 — надежная утилита, предназначенная для владельцев устройств Arc Touch Mouse. Эти устройства производятся Microsoft специально для поверхностных планшетов и отличаются особой изогнутой конструкцией. Настройки Arc Touch Mouse Surface Edition для Windows 8 позволяют настраивать параметры сенсорной полосы устройства, чтобы сделать работу с ней более удобной. Arc Touch Mouse Surface Edition Settings для Windows 8 — надежная утилита, предназначенная для владельцев устройств Arc Touch Mouse. Эти устройства производятся Microsoft специально для поверхностных планшетов и отличаются особой изогнутой конструкцией. Настройки Arc Touch Mouse Surface Edition для Windows 8 позволяют настраивать параметры сенсорной полосы устройства, чтобы сделать работу с ней более удобной. Arc Touch Mouse Surface Edition Settings для Windows 8 надежная утилита, предназначенная для владельцев устройств Arc Touch Mouse. Эти устройства производятся Microsoft специально для поверхностных планшетов и отличаются особой изогнутой конструкцией. Настройки Arc Touch Mouse Surface Edition для Windows 8 позволяют настраивать параметры сенсорной полосы устройства, чтобы сделать работу с ней более удобной. Arc Touch Mouse Surface Edition Settings для Windows 8 — надежная утилита, предназначенная для владельцев устройств Arc Touch Mouse. Эти устройства производятся

# **What's New In Arc Touch Mouse Surface Edition Settings For Windows 8?**

Arc Touch Mouse Surface Edition Settings для Windows 8 — надежная утилита, предназначенная для владельцев устройств Arc Touch Mouse. Эти устройства производятся Microsoft специально для

поверхностных планшетов и отличаются особой изогнутой конструкцией. Настройки Arc Touch Mouse Surface Edition для Windows 8 позволяют настраивать параметры сенсорной полосы устройства, чтобы сделать работу с ней более удобной. История версий: Версия 1.1.0 - Обновление шаблона; усиленное распространение. Версия 1.0.3 - Обновлен макет. Версия 1.0.2 - Улучшение дизайна. Версия 1.0.1 - Добавлены дополнительные функции; обновлен интерфейс и улучшено удобство использования. Версия 1.0.0 - Поддержка Windows 8 (устаревшая версия). Arc Touch Mouse Surface Edition Settings для Windows 8 — надежная утилита, предназначенная для владельцев устройств Arc Touch Mouse. Эти устройства производятся Microsoft специально для поверхностных планшетов и отличаются особой изогнутой конструкцией. Настройки Arc Touch Mouse Surface Edition для Windows 8 позволяют настраивать параметры сенсорной полосы устройства, чтобы сделать работу с ней более удобной. Настройки Arc Touch Mouse Surface Edition для Windows 8 включают: \* Поддержка как Arc Touch Mouse, так и Arc Touch Mouse Surface Edition. \* Интуитивно понятный и простой в использовании интерфейс. \* На выбор три разных цвета сенсорной полосы. \* Предоставление всех необходимых параметров для регулировки силы сенсорной полосы, площади, зазора, быстрого, медленного, продолжительности одиночного касания, минимального значения для щелчка или двойного щелчка и рисования линии. \* Предоставление всех необходимых параметров для настройки начального положения сенсорной полосы. \* Предоставление всех необходимых параметров для настройки интервала сенсорной полосы. \* Предоставление всех необходимых параметров для настройки порога сенсорной полосы. \* Предоставление всех необходимых параметров для регулировки чувствительности поверхности сенсорной полосы. \* Предоставление всех необходимых параметров для регулировки угла наклона сенсорной полосы. \* Предоставление всех необходимых параметров для настройки минимальной и максимальной площади для рисования. \* Предоставление всех необходимых параметров для регулировки площади сенсорной полосы по области одним касанием. \* Предоставление всех необходимых параметров для настройки площади области одним касанием 0,1,3,6 и 12. \* Предоставление всех необходимых параметров для настройки площади области одним касанием 0,1,3,6 и 12. \* Предоставление всех необходимых параметров

#### **System Requirements For Arc Touch Mouse Surface Edition Settings For Windows 8:**

Windows 7 или более поздняя версия (требуется 64-разрядная ОС) Поддерживаемые ОС: Windows 7, Windows 8, Windows 8.1, Windows 10 DirectX: версия 9.0c Версия драйвера устройства: 14.19.5 Процессор: Intel Core i5/i7/i9 Память: 4 ГБ ОЗУ Видео: NVIDIA GeForce GTX 660 Жесткий диск: 35 ГБ свободного места Периферийные устройства: Нет Клавиатура и мышь Дополнительные примечания: Руководства к игре: Fallout 4: Игра

Related links: